## Download

[Hashflare Cloud Mining Calculator Nicehashminer Download](https://fancli.com/1uhg5v)

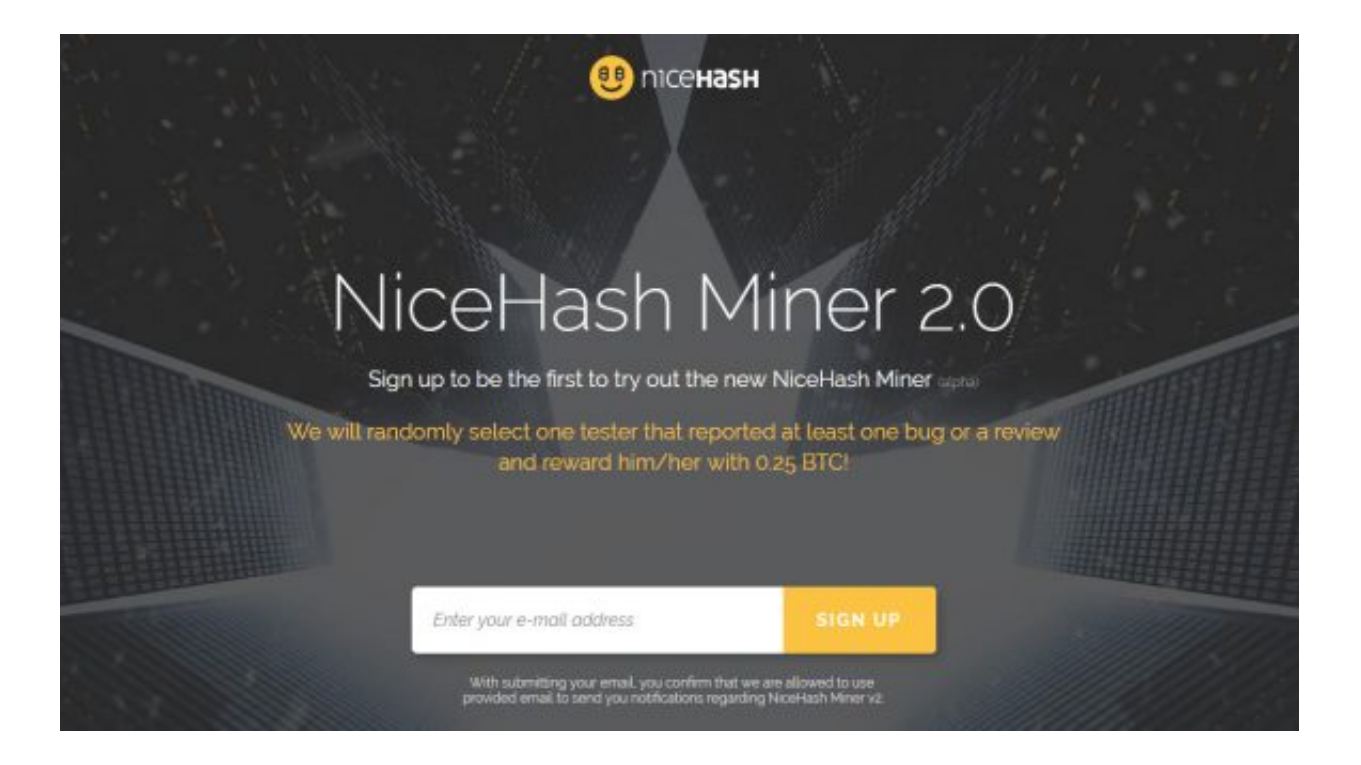

[Hashflare Cloud Mining Calculator Nicehashminer Download](https://fancli.com/1uhg5v)

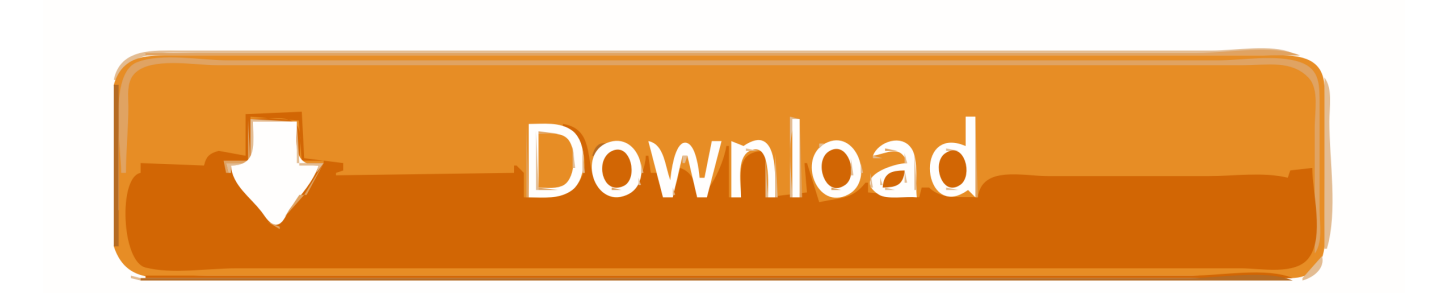

## 04 15 – 0 00103791 BTC 01 05 15 – 0 00102066 BTC 02 05 15 – 0 00105168 BTC 03.

Please note that it is an estimated amount of cryptocoins you can get The calculations are based on the current pool fee, 0% bad shares and doesn't account for orphan blocks or uncles.. If you find helpful and useful information you can support us by donating altcoins or Bitcoin (BTC) to: 1AxbMZwtcmCByrHiaWwhse5r6ea1YgBwk1 ETH: 0x8d785ff337046444d8afbac169bcb7c0adfb3266 - LTC: LPYFPK7dL1uEtwrAteLmxs7w8Je446gAAJ - ZEC: t1gg5rWxeMBMsyDRMrq5PJdFLiWQ86LGggi.. 04 15 – 0 00046600 BTC 01 05 15 – 0 00063100 BTC 02 05 15 – 0 00060000 BTC 03.. NiceHash Mining Pool Monitor NiceHash Mining Pool Monitor is simple application for checking your current mining on Nicehash multipool (Nicehash.. The first one, powered by HashCoins mining hardware is giving higher profit, but from the logs we are seeing it could be due to some mistake with the maintenance fee calculation (could be a bug in the service) as the fees do seem to be much lower than expected.

## [download firefox 14 for mac](https://relaxed-davinci-566657.netlify.app/download-firefox-14-for-mac)

04 15 – 0 00104485 BTC 28 04 15 – 0 00102340 BTC 29 04 15 – 0 00103423 BTC 30.. Copyright ©2014-2018 - - All About BTC, LTC, ETH mining as well as other alternative crypto currencies. [Adobe Cc Master Collection Mac Osx](https://trusting-knuth-9ceb50.netlify.app/Adobe-Cc-Master-Collection-Mac-Osx)

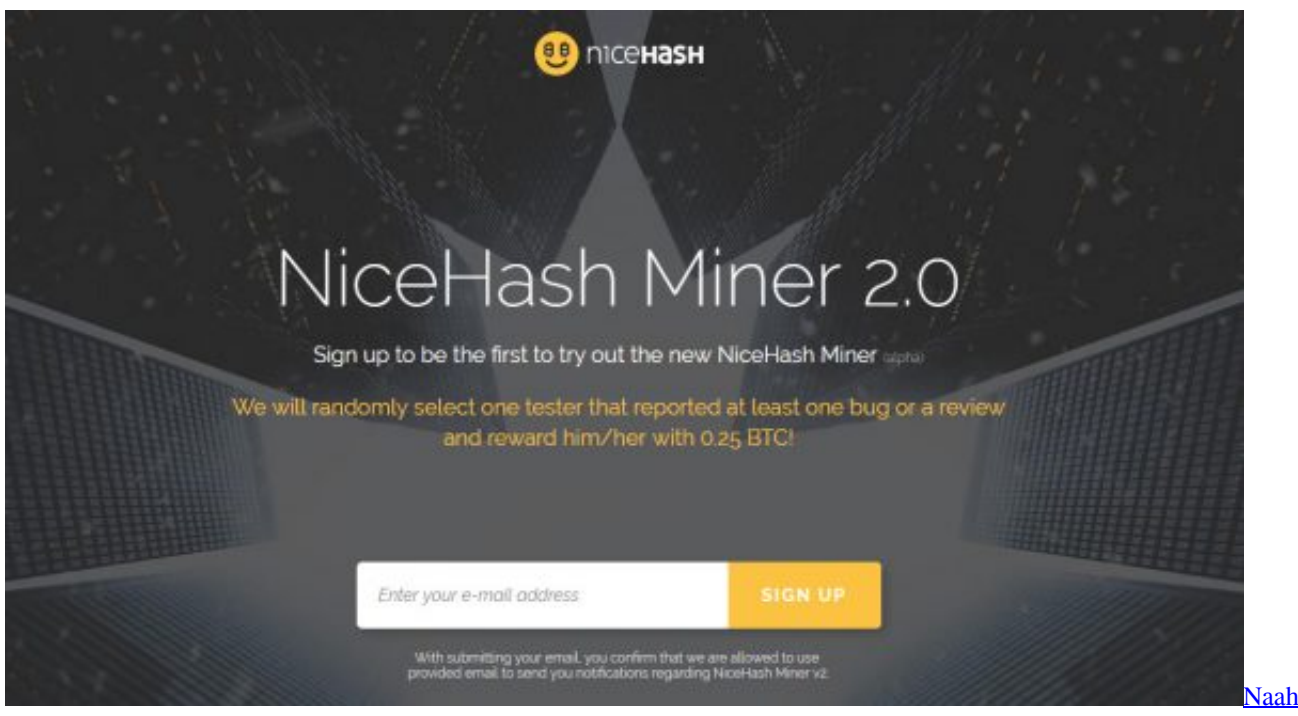

[Hardy Sandhu Mp3 Download](https://launchpad.net/~orprosexme/%2Bpoll/naah-hardy-sandhu-mp3-download)

## [Julio Armando Grisolia Manual De Derecho Laboral Descargar Gratis](https://objective-mclean-aad262.netlify.app/Julio-Armando-Grisolia-Manual-De-Derecho-Laboral-Descargar-Gratis.pdf)

Exchange rates are provided Calculation is based on the following formula: Reward = ((hashrate \* block\_reward) / current difficulty)  $*(1 - pool fee) * 3600$ . Do note that the actual profit you get from cloud mining services can vary depending on the BTC exchange rate as the maintenance fees usually covering electricity and such are fixed in USD, so with higher exchange rate the costs are getting smaller and the profit per GHS higher.. The craze surrounding PascalCoin (PASC) continues, but aside from solo mining with a very high difficulty that is viable only for very large miners, users with less GPUs and significantly smaller hashrate can now use the first available PASC mining pool from Nanopool.. This is a blog for crypto

currency miners and users of Bitcoin (BTC), Litecoin (LTC), Ethereum (ETH), ZCash (ZEC) and many others.. Below you can see the daily actual profit (the mined coins minus the maintenance fee) we got for 100 GHS cloud mining hashrate purchased at the service: 27. [Muat Turun Al Quran Fatih Seferagic City Bacaan](https://youthful-kilby-a008a4.netlify.app/Muat-Turun-Al-Quran-Fatih-Seferagic-City-Bacaan)

[Automation Studio Educational 6.1](https://launchpad.net/~rabsaltmarche/%2Bpoll/automation-studio-educational-61)

Calculate the profit from mining CryptoNote-based currencies (Bytecoin, Monero, DigitalNote, FantomCoin, QuazarCoin, MonetaVerde, Aeon coin, Dashcoin, Infinium-8) on MinerGate.. Below you can see the daily actual profit (the mined coins minus the maintenance fee) we got for 100 GHS cloud mining hashrate purchased at the service: 30.. Your profit depends on network difficulty, block reward, transactions amount and fee.. 05 15 – 0 00058000 BTC – – Other Similar Publications: • • • •  $\cdots \cdots \cdots \cdots \cdots \cdots \cdots \cdots \cdots$ . 05 15 – 0 00104769 BTC The second cloud mining service, apparently using Technobit miners, a smaller mining operation, has lower actual profit, but here the results seems more realistic.. com) Check your cryptocoin mining rigs from your mobile! Check your current speed of mining, unpaind balance, workers list and other information of your mining.. Time to report the actual profit we are getting after a few days of using the two new additions to the list of cloud mining services that we are using. 0041d406d9 [Marathi Letest Marathi New Lavani .to All Mp3.sing Dawunlod](https://epic-joliot-fd807d.netlify.app/Marathi-Letest-Marathi-New-Lavani-to-All-Mp3sing-Dawunlod.pdf)

0041d406d9

[Como Hacer Un Calendario En Mi Mac Para Viaje](https://kind-liskov-9e22de.netlify.app/Como-Hacer-Un-Calendario-En-Mi-Mac-Para-Viaje)